## **Installation Menu -BOUTH X**

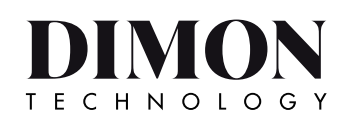

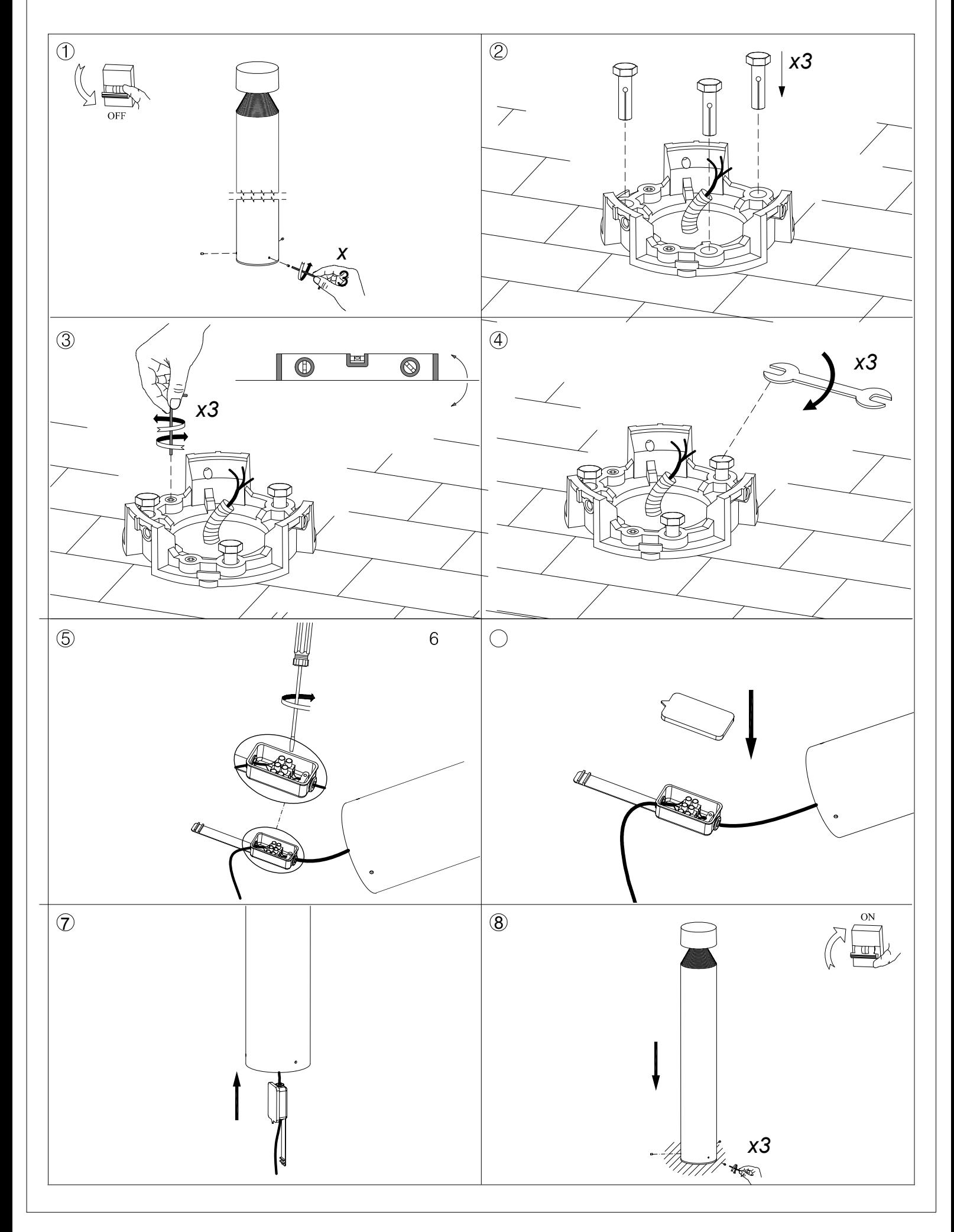